#### **Übersichtskarte: Der Wachhund-Roboter**

## **Der Wachhund-Roboter**

In der Stadt der Zukunft hat ein Wachhund-Roboter eine verantwortungsvolle Aufgabe. Er bewacht den Garten vor dem Haus und warnt vor unerwünschten Eindringlingen. Programmiert Roberta als Wachhund-Roboter in der Stadt der

Zukunft!

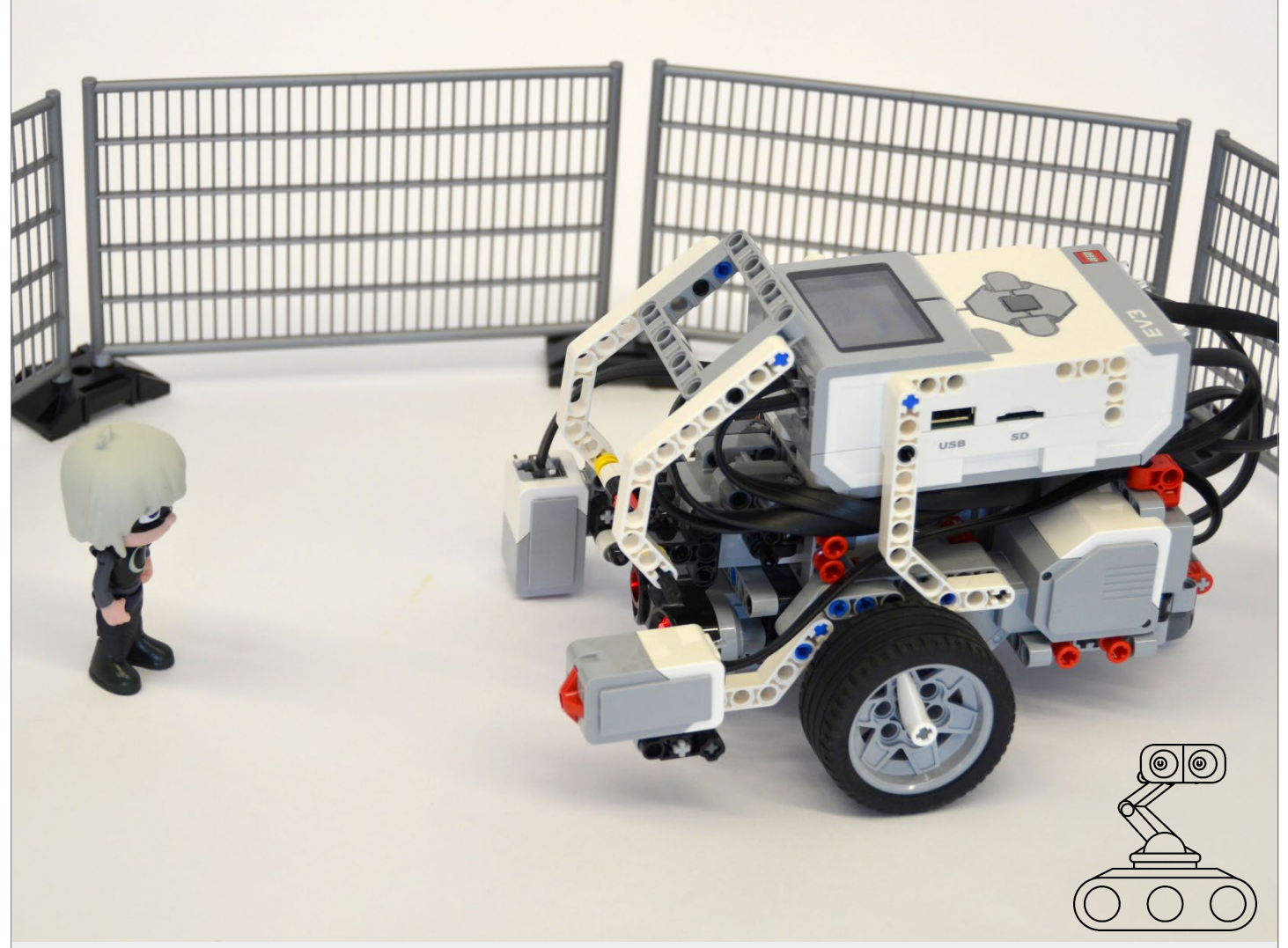

#### **Programmablauf:**

Roberta soll in der Stadt der Zukunft selbstständig im Garten vor dem Haus umherfahren. Immer wenn sich eine Person nähert, soll sie bellen und weiterfahren.

Beachtet dabei, dass das Umherfahren und das Bellen zwei Programme sind, die gleichzeitig gestartet werden.

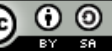

### **Der Wachhund-Roboter**

Schritt-für-Schritt-Anleitung

- 1. Löst zunächst alle Teilaufgaben und testet das Ergebnis auf der Bodenmatte:
	- <sup>−</sup> Aufgabe 1: Roberta bellt
	- <sup>−</sup> Aufgabe 2: Roberta ist wachsam
	- <sup>−</sup> Aufgabe 3: Roberta fährt zum Zaun
	- <sup>−</sup> Aufgabe 4: Roberta erkundet den Garten
- 2. Versucht nun Roberta als Wachhund-Roboter so zu programmieren, wie auf der Vorderseite unter "Programmablauf " beschrieben. Testet euer Programm im Gartenfeld auf der Bodenmatte.
- 3. Informiert euch mit der Broschüre «Technik für die Sinne» (TechnoScope by satw, 3/18), wie Roboter unsere Sinne nachahmen können.

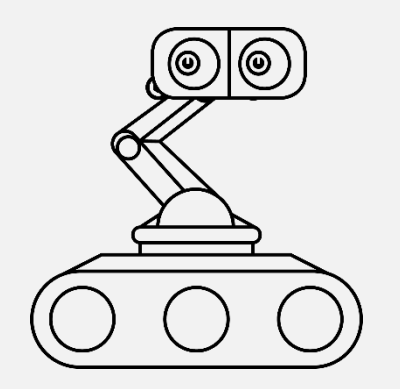

# **Roberta bellt**

Bringt Roberta das Bellen bei, damit sie Eindringlinge verscheuchen kann. Zuerst soll sie nur einmal, dann gleich mehrmals hintereinander bellen.

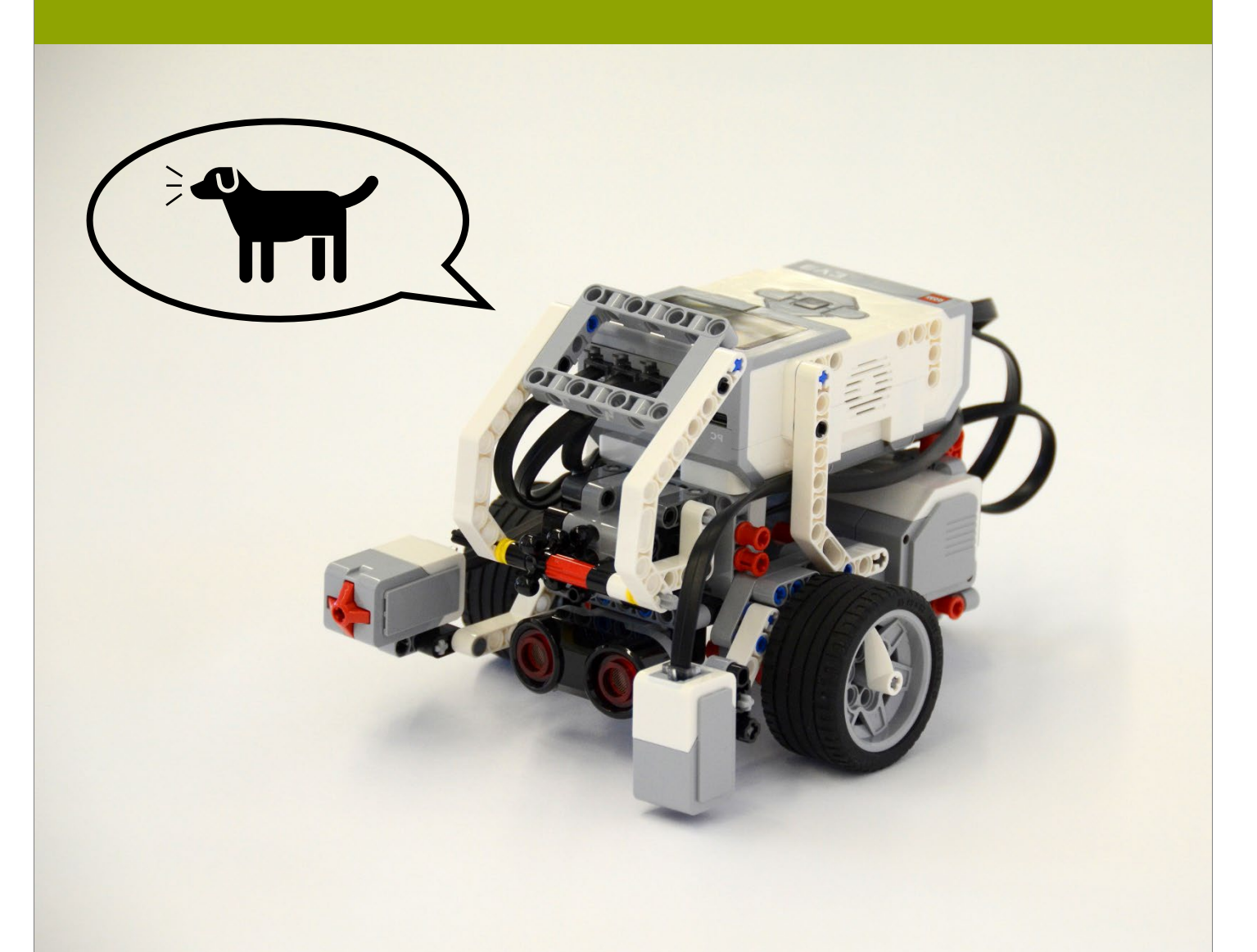

#### **Tipps zum Vorgehen:**

- Für diese Aufgabe benötigt ihr einen Soundeffekt.
- Um Befehle mehrmals zu wiederholen, verwenden wir den Befehlsblock Schleife («wiederhole …. Mal»).

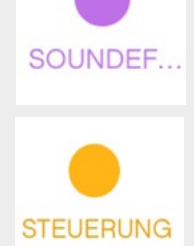

 $\odot$   $\odot$ 

# **Roberta bellt**

# Schritt-für-Schritt-Anleitung

 Sobald das Programm startet, spielt Roberta die Tondatei "Animals / Dog bark 1" ab.

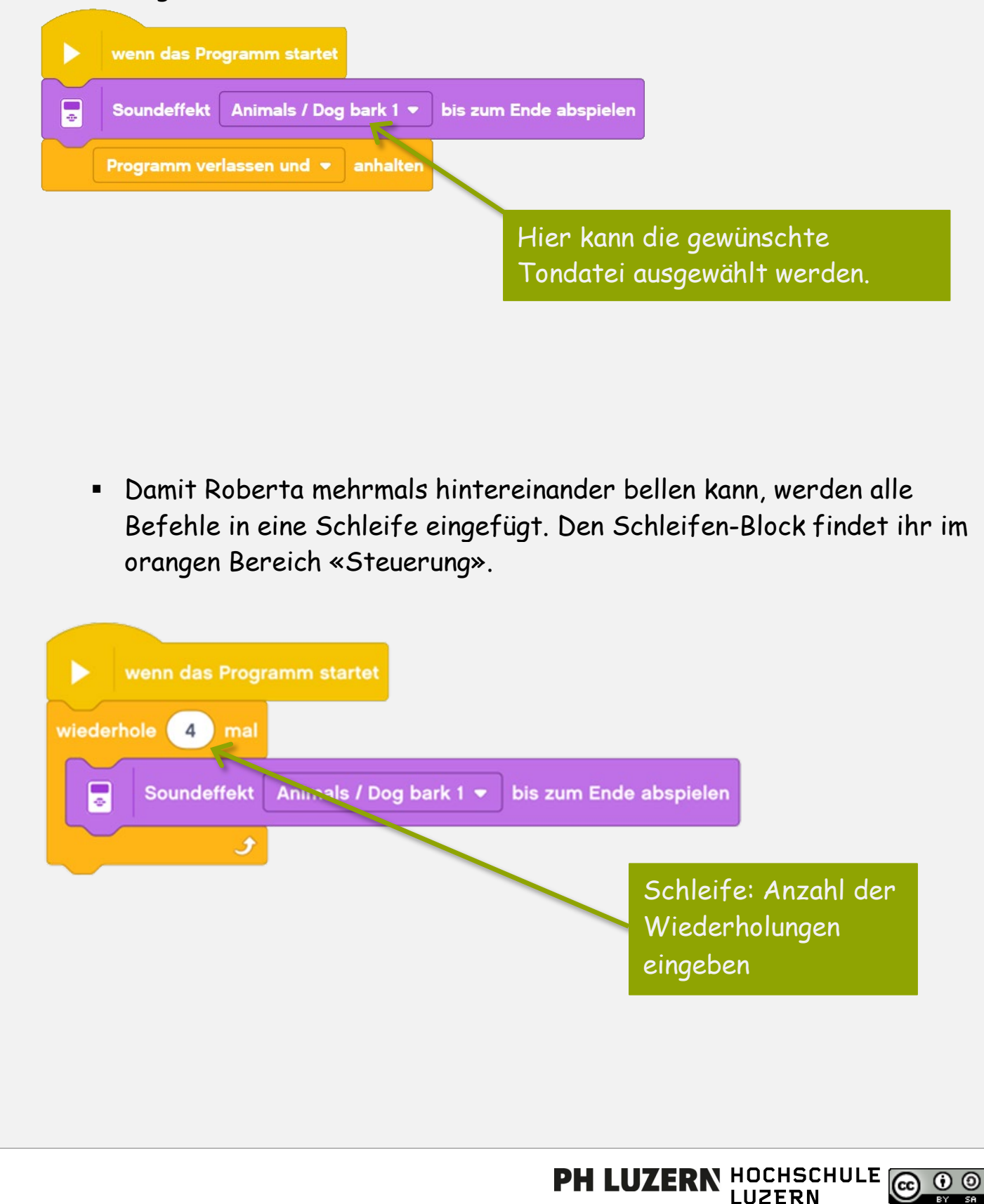

## **Roberta ist wachsam**

Roberta soll bellen, sobald sie etwas mit weniger als 20 Zentimetern Abstand vor sich erkennt.

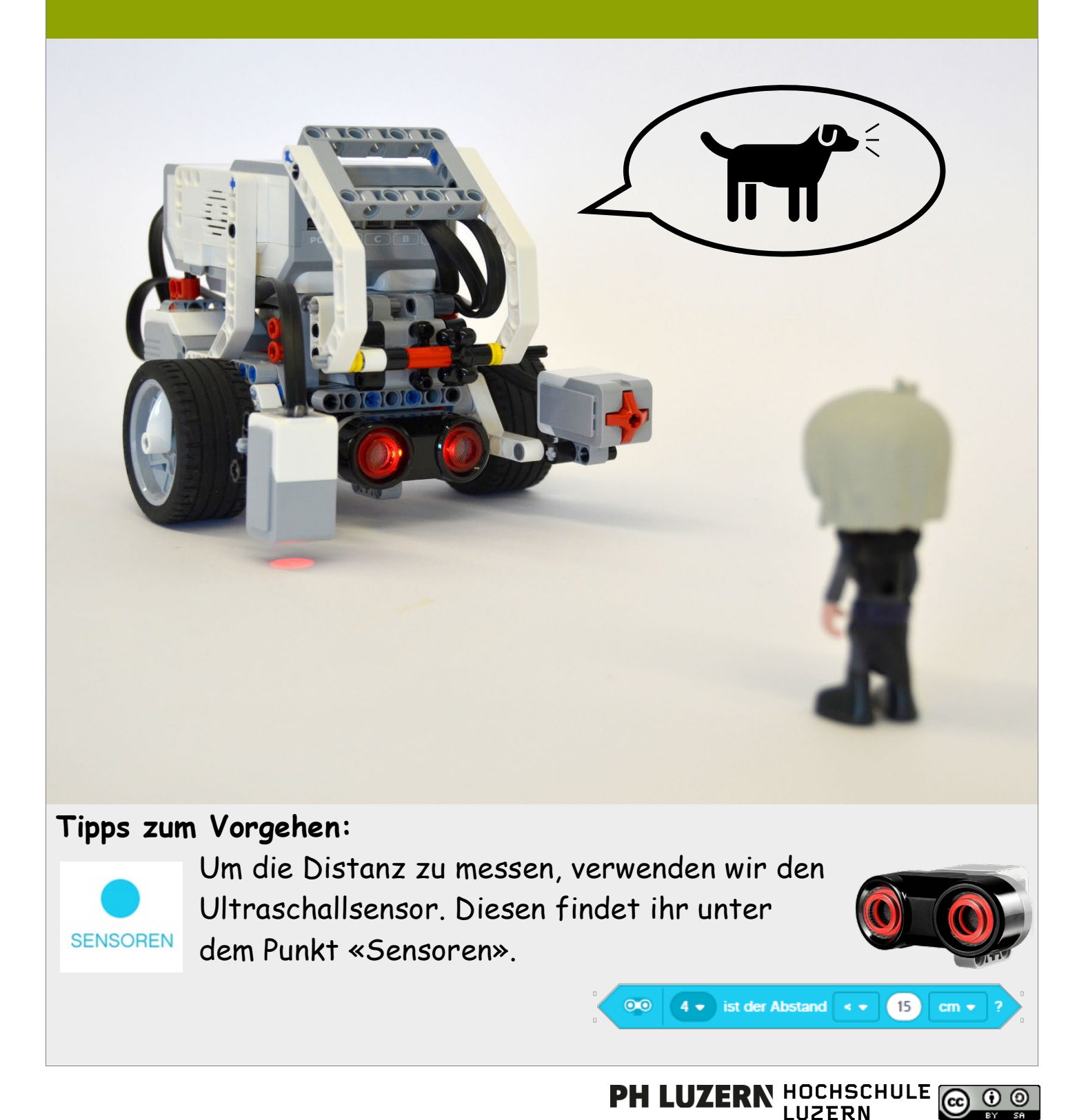

#### **Aufgabe 2**

#### **Roberta ist wachsam**

### Schritt-für-Schritt-Anleitung

 Sobald das Programm startet, wartet Roberta bis sich ihr etwas nähert. Nimmt sie mit dem Ultraschallsensor etwas wahr, das weniger als 20 Zentimeter von ihr entfernt ist, bellt sie.

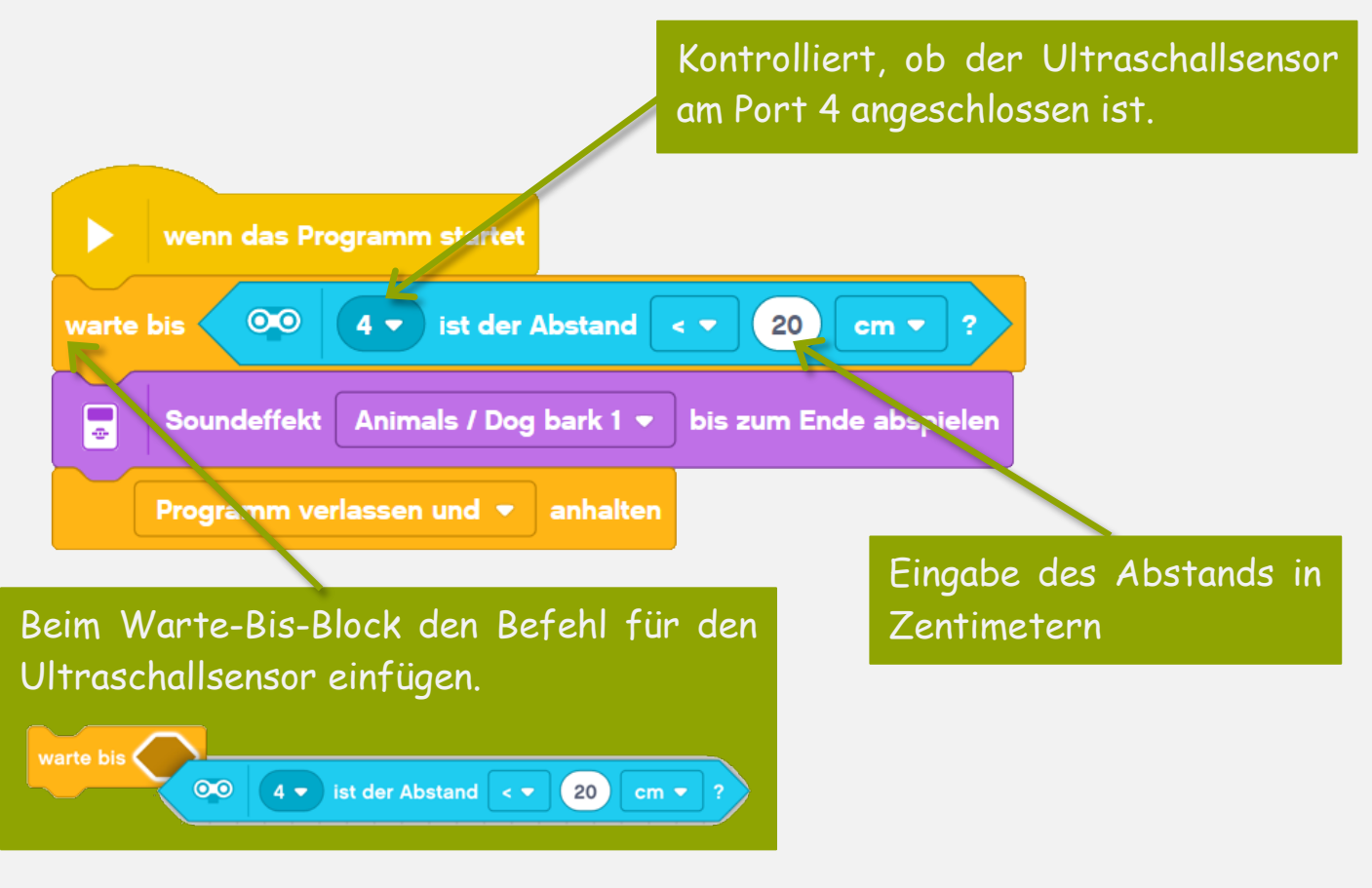

 Damit Roberta immer bellt, wenn sich ihr etwas nähert, können die Befehle auch in eine Schleife eingefügt werden.

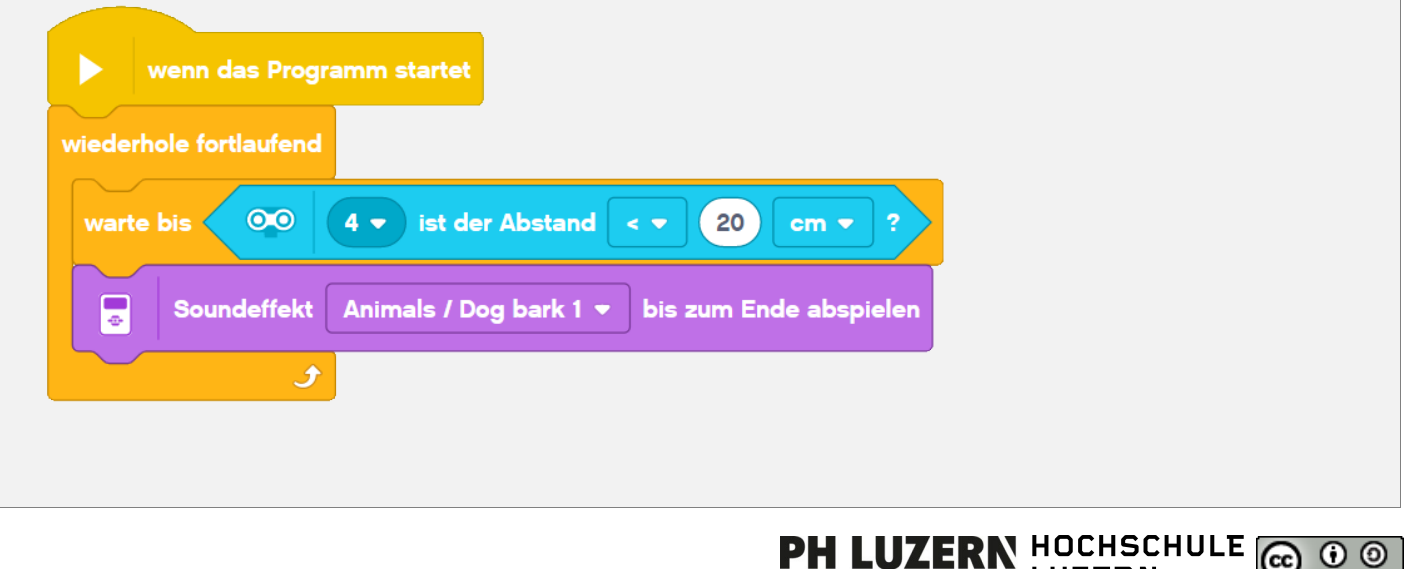

| () ()

**LUZERN** 

### **Roberta fährt zum Zaun**

Der Garten ist von einem Zaun umgeben. Roberta soll vom Haus aus zum Zaun und wieder zurückfahren.

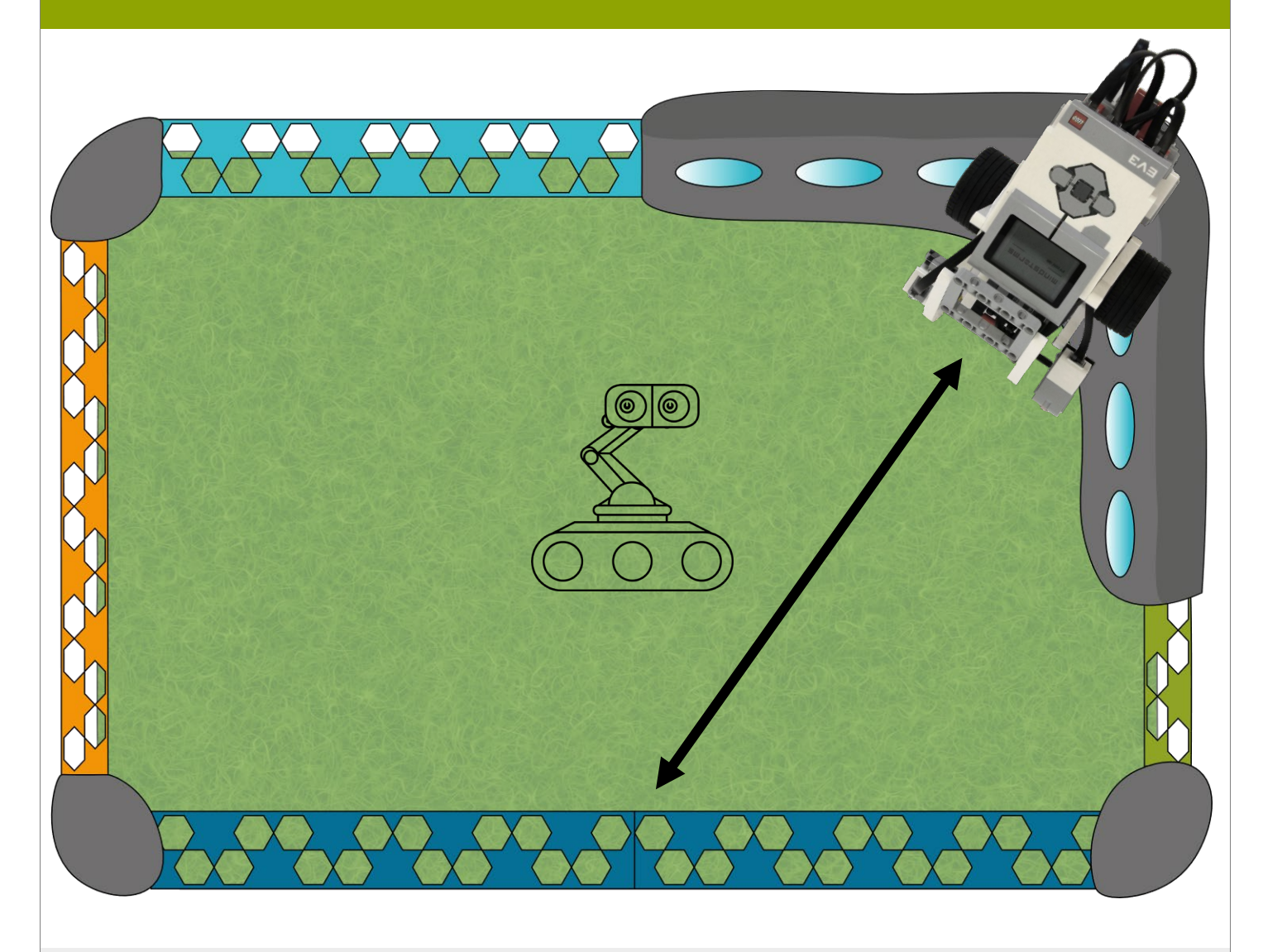

#### **Tipps zum Vorgehen:**

- Prüft zunächst, wie viele Radumdrehungen Roberta braucht, um vom Haus zum Garten zu gelangen.
- Um rückwärtsfahren zu können, wird die Geschwindigkeit auf minus gesetzt.

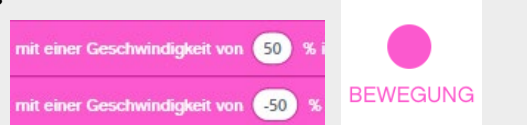

**OCHSCHULE** 

**LUZERN** 

 $\odot$   $\odot$ 

PH LUZERN

### **Roberta fährt zum Zaun**

### Schritt-für-Schritt-Anleitung

- Sobald das Programm startet, fährt Roberta mit den beiden grossen Motoren 2 Radumdrehungen vorwärts mit 30% Geschwindigkeit. Abhängig von der Startposition von Roberta entspricht dies ca. der Distanz vom Haus zum Zaun.
- Anschliessend fährt Roberta die gleiche Strecke zurück.

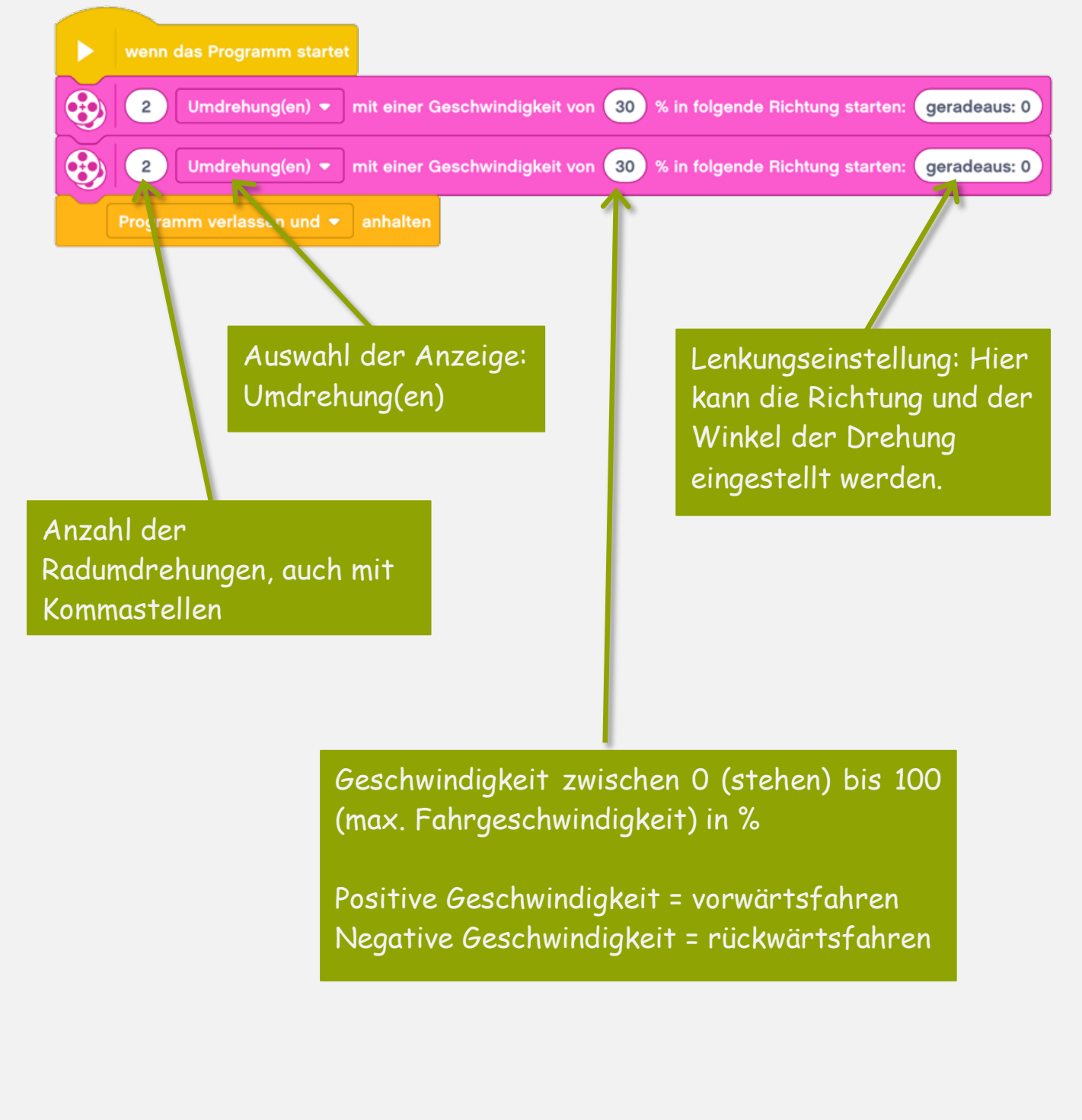

#### **Aufgabe 4**

### **Roberta erkundet den Garten**

Roberta soll sich kreuz und quer im Garten umherbewegen, ohne diesen zu verlassen.

*Nehmt nach dem Lösen dieser Aufgabenkarte wieder die Rückseite der Übersichtskarte hervor und lest, wie es weitergeht.*

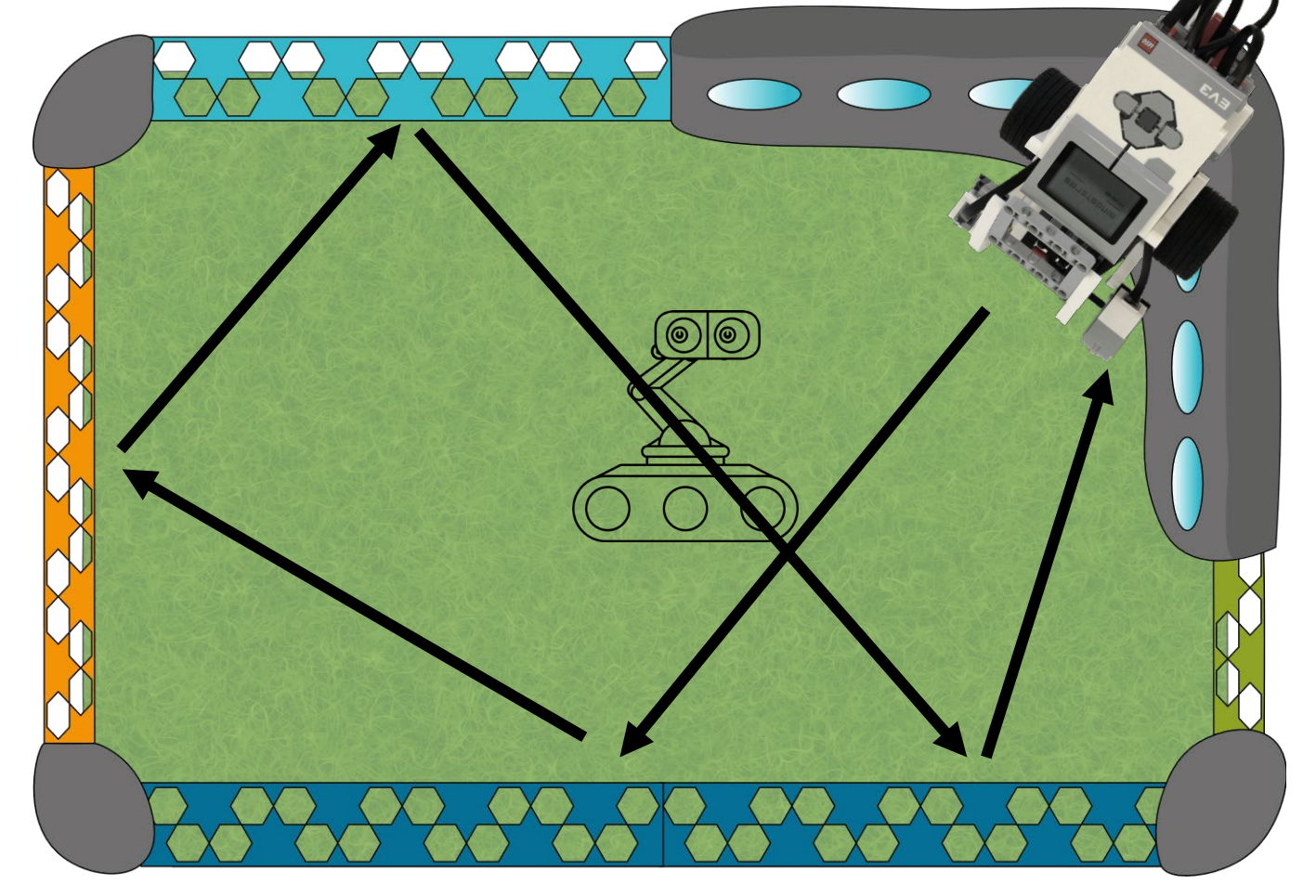

#### **Tipps zum Vorgehen:**

- Roberta startet vor dem Haus. Bei einem Zaun angekommen, dreht sie sich und fährt in eine andere Richtung weiter.
- Beachtet, dass Roberta je nach Drehwinkel weniger weit bis zum nächsten Zaun fahren kann.

## **Roberta erkundet den Garten**

# Schritt-für-Schritt-Anleitung

- Sobald das Programm startet, fährt Roberta mit den beiden grossen Motoren 2 Radumdrehungen mit 30% Geschwindigkeit vorwärts.
- Anschliessend dreht sich Roberta mit einer Geschwindigkeit von - 30% rückwärts nach links.
- Die beiden ersten Schritte führt sie, optional mit leichten Veränderungen, mehrmals durch.

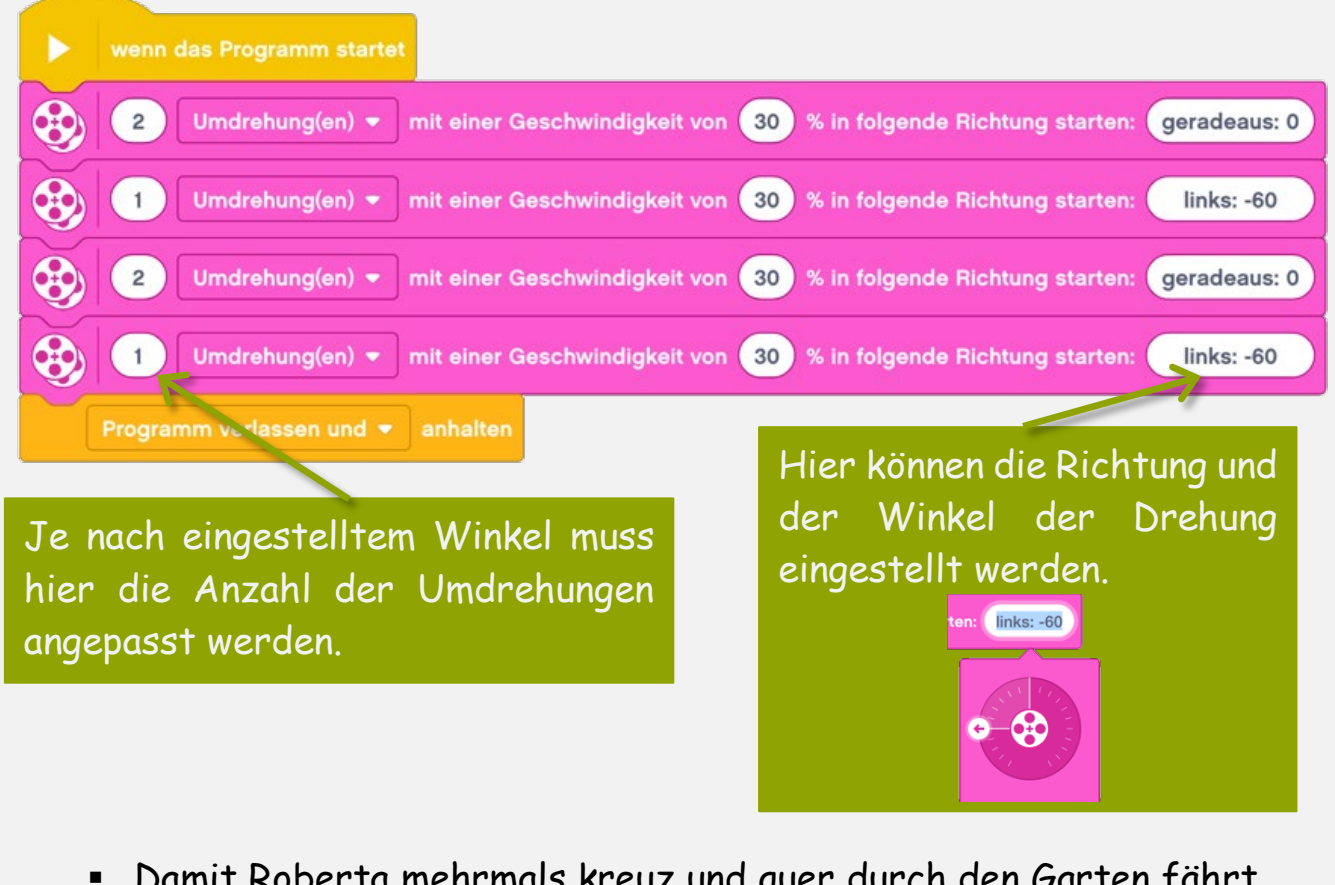

 Damit Roberta mehrmals kreuz und quer durch den Garten fährt, können die beiden ersten Befehle auch in eine Schleife eingefügt werden.

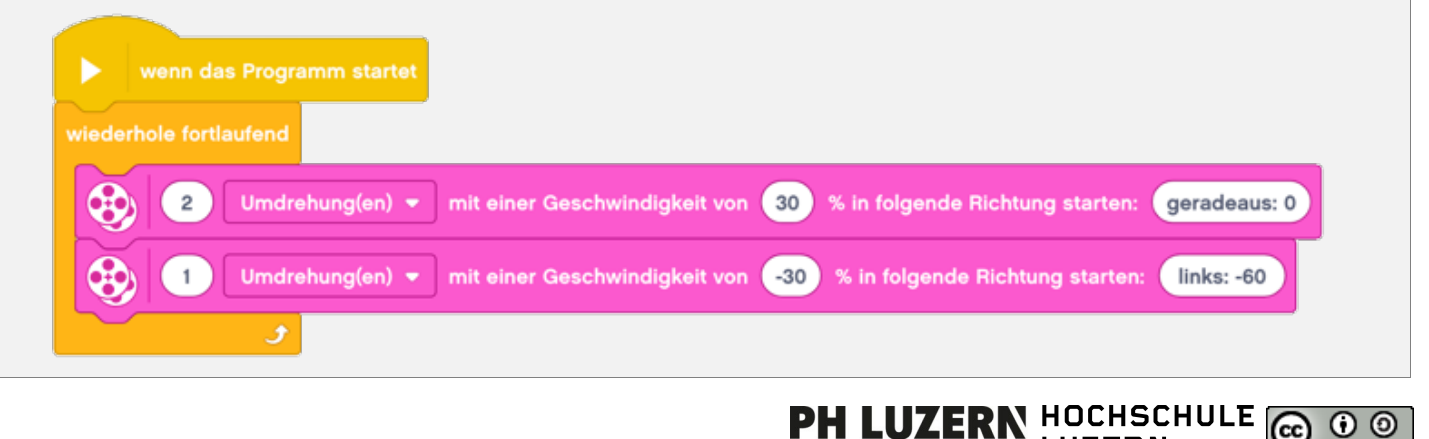

 $\bullet$ 

**LUZERN**